# El concepto de Laboratorio Virtual en la Enseñanza de la Ingeniería

**Mario Leoncio Arrioja Rodríguez** Instituto Tecnológico de Orizaba

marrioja@ito-depi.edu.mx

**Fernando Ortiz Flores** Instituto Tecnológico de Orizaba ferchilo@prodigy.net.mx

**Ana María Alvarado Lassman** Instituto Tecnológico de Orizaba Lassmann@prodigy.net.mx

## Resumen

En este trabajo se describe como se ha venido usando el concepto de Laboratorio Virtual (LV) como un auxiliar didáctico; los resultados obtenidos de su aplicación inicial en las materias de Probabilidad y Estadística y los avances de la segunda fase en la aplicación a las materias de Ingeniería Económica, Investigación de Operaciones y Calidad, en el área de ingeniería industrial a nivel licenciatura y posgrado.

Las principales característica del laboratorio virtual son incorporar la computadora, y en general las Tecnologías de Información y Comunicación (TICs), en la enseñanza para propiciar el aprendizaje significativo a través de la experimentación; tener bajos requerimientos de software y hardware, así como una metodología sencilla para desarrollarlo.

Una ventaja adicional a los resultados didácticos, es que los alumnos desarrollan herramientas de cálculo, que les facilitarán la aplicación de las técnicas en la resolución de problemas reales que se le presenten en su vida profesional.

Este trabajo ilustra como este concepto de laboratorio virtual puede ser extendido a cualquier materia, de cualquier nivel educativo, que aplique cálculos o algoritmos para la resolución de problemas

Palabras clave: Laboratorio Virtual, Probabilidad y Estadística, Investigación de Operaciones, Hoja de Cálculo, Educación en Ingeniería

# Introducción

El proyecto inició a finales del 2006, se planteó basado en el aprendizaje significativo, fundamento del nuevo modelo para el siglo XXI bajo el que opera el Sistema Nacional de Institutos Tecnológicos (SNIT), como alternativa para contribuir a elevar la calidad del proceso enseñanza-aprendizaje para las materias de probabilidad y estadística, al permitir incorporar las TICs para facilitar la práctica y simulación de situaciones teóricas que se dificulta entender a los alumnos en estas materias, ayudando especialmente a aquellos alumnos cuya velocidad de aprendizaje es diferente a la del promedio. A los maestros les facilita su labor este apoyo didáctico para impartir la materia, ya que permite a los alumnos realizar prácticas presenciales en un laboratorio de cómputo y realizar trabajos extraclase, etc.

La idea original fue optimizar el uso de las instalaciones de cómputo a un costo muy bajo, por lo que no tiene exigencias elevadas en cuanto a las características de las computadoras para poder utilizarlo, no requiere que se instale algún tipo de software que consuma espacio en disco duro o que sea necesario adquirir costosas licencias, ya que utiliza el software que usualmente tiene todo sistema de cómputo que opera bajo Windows: un programa de dibujo, una hoja de cálculo y un procesador de textos (Arrioja et all, 2006).

#### **DESARROLLO**

El concepto del Laboratorio Virtual inició con el desarrollo de explicaciones de cómo realizar los cálculos de algunas técnicas de estadística, las cuales fueron definiendo una estructura que facilitara su utilización y desarrollo, lo que dio lugar a las prácticas; algunas de éstas requirieron del desarrollo de simulaciones para que se complementaran. Conforme se identificaba una necesidad y se lograba desarrollar una práctica ésta se iba probando con los alumnos que estaban cursando la materia de probabilidad y estadística con el profesor Mario Arrioja, tanto a nivel licenciatura como de posgrado, Los resultados de las pruebas permitieron adecuarlas y detectar la necesidad de alternativas que les permitieran a los alumnos evaluar su habilidad numérica ya que los profesores disponen de poco tiempo para hacerlo. En este inicio se identificó que, particularmente para la materia de probabilidad, los alumnos no entendían la utilidad de ésta en su carrera debido a que la mayoría de ejemplos tratan de juegos de azar. Así durante el 2007 se empezó a desarrollar y acumular material que atendiera de alguna manera estas necesidades,

Durante 2008 se logró establecer el modelo que ahora caracteriza al *LV*, el cual está integrado por cuatro elementos: *Prácticas*, *Aplicaciones de Simulación*, *Aplicaciones de Autoevaluación* y el *Problemario*. Para el *LV* de Probabilidad y Estadística (*LVPyE*) se establecieron nueve áreas temáticas: Antecedentes *de Probabilidad*, *Principios de* 

|   | B<br>L |                                                                                                    |  |                                    | G |  |
|---|--------|----------------------------------------------------------------------------------------------------|--|------------------------------------|---|--|
|   | Libro  | Tema y Subtema                                                                                                 |  | Cap. Página Problema Clasificación |   |  |
|   |        |                                                                                                    |  |                                    |   |  |
| 4 |        | Título Tema                                                                                                    |  |                                    |   |  |
| 5 |        | Clave Titulo Subtema                                                                                           |  |                                    |   |  |
|   |        | بينطلبهم كواد والموالي والمراوية فالأوال والمعمورة ويتعاطف والمستقين المتحالي والمحاور التوريخ المعاطي أتأترىء |  |                                    |   |  |

Figura 1. Prototipo de Problemario en Excel

*Probabilidad*, *Distribuciones de Probabilidad*, *Funciones de Densidad de Probabilidad*, *Teoría del Muestreo*, *Estadística descriptiva*, *Teoría de Estimación*, *Prueba de Hipótesis* y Regresión Lineal; posteriormente se añadió una general de *Introducción a los Sistemas de Cómputo,* recientemente se agregó *Diseño de Experimentos* y se empieza a trabajar con el de *Estadística Multivariada*. Bajo este esquema se integró la primera versión conformada por un manual con 58 prácticas, 27 aplicaciones de simulación, 10 aplicaciones de autoevaluación y un prototipo del Problemario*, Figura 1* (Arrioja et all, 2008).

En el 2009 se aplicó este modelo, ampliando el número de prácticas a 123, de las cuales 44 se realizaron para promover la utilización del Lenguaje R. El Problemario inició con la clasificación de problemas de la bibliografía existente en el instituto de acuerdo a las carreras que se ofrecen

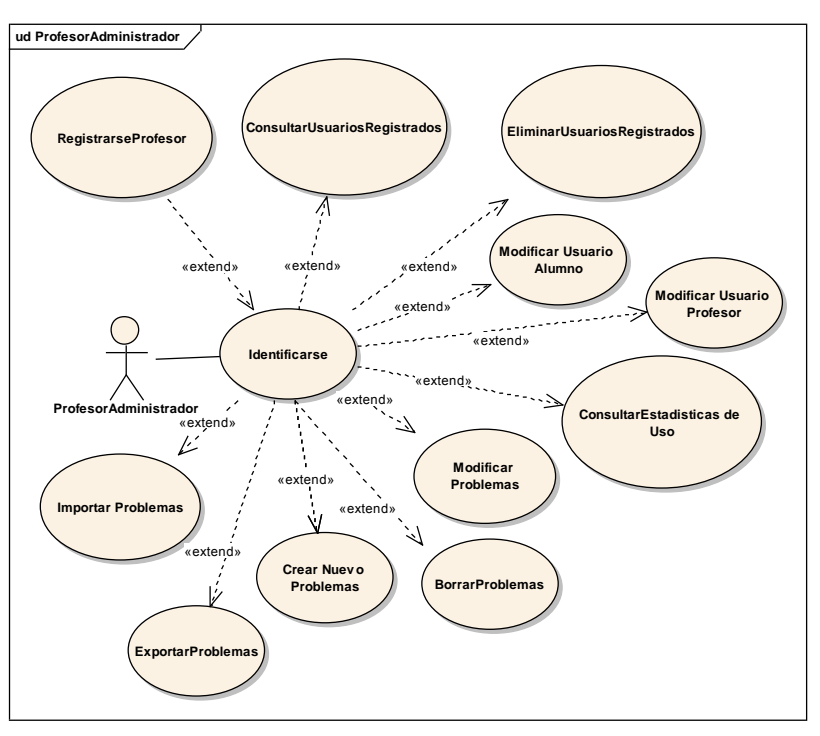

Figura 2. Diagrama de caso de uso del Profesor-Administrador

en él, así como el planteamiento de problemas basados en situaciones reales propuestos por alumnos de cursos anteriores. Adicionalmente se realizó el diseño de un sistema de información que permita manejar el material del *LVPyE,* parte del cual se muestra en la Figura 2, y posteriormente se desarrolló un prototipo.

A finales de 2009 se realizó una evaluación preliminar del impacto del *LVPyE*, que permitió identificar la resistencia al cambio de los profesores, en particular de los profesores con mayor antigüedad que tienen pocos conocimientos y habilidad en el uso de la computadora. Para vencer esta resistencia se les impartió cursos utilizando el material del *LV*. Por otro lado se detectó el interés de los alumnos por conocer y utilizar el material,

pero que en la mayoría de los casos no se mantiene por mucho tiempo. Para evaluar el estado en el que se impartieron los cursos de probabilidad y estadística en el Instituto Tecnológico de Orizaba, durante el semestre agosto - diciembre de 2009, se diseñó una encuesta. De los diez que se ofrecieron, sólo un grupo no fue posible encuestar.

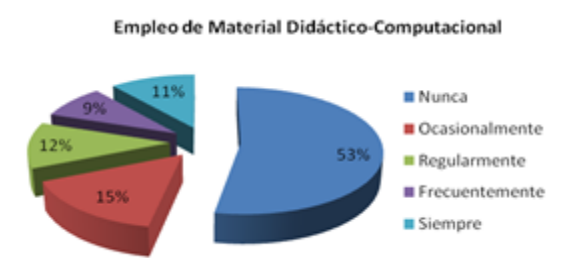

Del análisis de la Figura 3 se desprende que al menos el 68% no vio la aplicación de herramientas computacionales en sus cursos, debido a que el profesor no lo inculcó. Lo que minimiza la importancia de las TICs y propicia la metodología

Figura 3. Utilización de material didáctico-computacional

tradicional del uso de la calculadora y tablas. Esto en los alumnos tiene el riesgo de hacerlos considerar a estas materias como algo teórico que no tiene mucha utilidad práctica en el futuro de su actividad profesional, así los cursos se convierten en un reto matemático que implica sólo aplicar modelos y fórmulas para obtener resultados, y en la dificultad de memorizar conceptos que difícilmente tienen una utilidad en las actividades cotidianas, lo cual contribuye a que no incorporen esto como herramientas reales de trabajo y se queden con la idea de ya que es muy difícil y laborioso aplicarlo

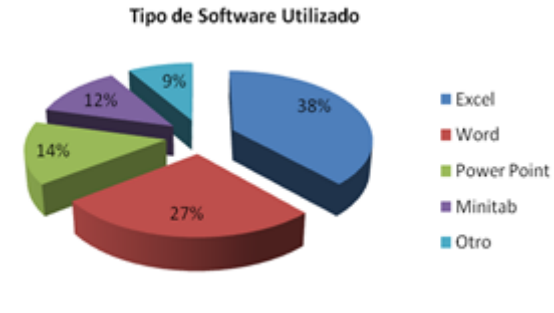

Figura 4. Tipo de software utilizado

Esto se confirma en la Figura 4, ya que del software reportado sólo el 50% se refiere a software de cálculo, del cual únicamente el 12% es software especializado en estadística, el 50% restante es software de propósito general.

Por otro lado la percepción que los

alumnos tienen de la utilidad de las herramientas didáctico -computacionales, como se puede deducir de las Figura 5 y 6, es que son muy importante para entender mejor estas materias; sólo el 16% consideró que no le ayudaría este tipo de material y el 10% incluso considera que no se requiere.

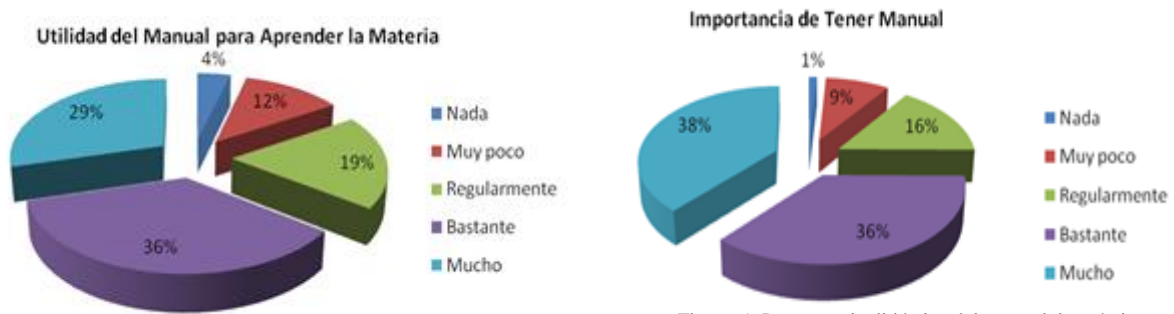

Otra evaluación que se hizo fue con los alumnos de licenciatura, de maestría y del

Figura 6. Figura 5. Importancia didáctica del manual de prácticas : Utilidad de un manual de prácticas

diplomado, con los que se utilizó este material, lo cual permitió identificar algunas áreas de oportunidad que mejoraron la redacción de algunas de estas prácticas, así como una mejora en las alternativas de evaluación que establece tres niveles:(i) permite evaluar el desarrollo de competencias y habilidades de operación de software y de aplicación de las técnicas, (ii) permite evaluar adicionalmente el desarrollo de comprensión de los conceptos en que se sustenta la efectividad de las técnicas utilizadas y el desarrollo de habilidades de cálculo utilizando hoja de cálculo, el lenguaje R o Minitab y, (iii) asume un desarrollo de mayores competencias y habilidades, tanto de las técnicas como del software utilizado.

La opinión de la mayoría de los alumnos que participaron de esta experiencia educativa es a favor ya que les facilitó comprender mejor los conceptos, técnicas y modelos, y descubrir el potencial de aplicación que tiene la hoja de cálculo, la cual les proporcionó herramientas computacionales que les facilitarán tanto la aplicación de la probabilidad y la estadística como el de muchas otras técnicas que requieren como ingenieros.

#### **MODELO**

A continuación se explican las características de los cuatro elementos que han dado forma al llamado **LV**:

## **1. Prácticas**

Las prácticas se han clasificado de acuerdo al tipo de habilidades y conocimientos que se desea incentivar en el alumno, considerando incluso el que no sea una condición el tener conocimientos previos avanzados de computación, en cuatro grupos:

1. **Manejo de un sistema de cómputo personal**, para ir homogeneizando el conocimiento y desarrollando las habilidades para que el alumno pueda incorporar al sistema de cómputo como una herramienta de trabajo.

2. **Para comprender conceptos y técnicas. A**través del uso intensivo de la simulación mediante aplicaciones desarrolladas, se ayuda al alumno a entender los conceptos, las características, los alcances y las limitaciones de los modelos y técnicas de la materia. Generalmente se le pide modificar valores de ciertos parámetros o variables y observar los efectos que esto causa.

3. **Para implementar técnicas de cálculo- E**ste grupo de prácticas proporciona al alumno un mayor conocimiento y habilidades del uso del software para implementar técnicas vistas en clase. Se ayuda a desarrollar la capacidad de traducir las fórmulas matemáticas a una hoja de cálculo o en un lenguaje especializado en el análisis de datos como el Lenguaje R

4. **Identificación del tipo de técnica que se debe usar para resolver el problema.** Aquí se le presentan situaciones problemáticas al alumno, para ayudarle a desarrollar su habilidad para identificar que modelos o técnicas se podrían utilizar para resolver una situación en particular, la cual se le puede presentar en su ejercicio profesional. Las partes que conforman una práctica son:

 **Clave y Nombre de la Práctica**, Para identificar adecuadamente las prácticas se ha desarrollado un catálogo de claves, la clave está formado por un par de letras que incluyen el tema principal, otro par de letras que se refieren al subtema que se esté tratando, un número de dos dígitos para indicar el orden consecutivo y si es necesario una letra que identifica el tipo de software que se requiere, de omitirse se asume que es una hoja de cálculo. El nombre de la práctica facilita identificar la técnica o modelo que aborda

 **Objetivos General y Particulares.** Se establece de manera explícita tanto el objetivo general que se persigue con la práctica, como aquellos particulares para ayudar al usuario a saber que conseguirá al realizarla y las funciones que utilizará de la hoja de cálculo o del Lenguaje R.

 **Descripción de la Práctica.** Aquí se describe paso a paso, utilizando lenguaje simple, las actividades que el usuario debe realizar. Están numeradas para que en caso de duda o para hacer sugerencias de mejora sea fácil identificar a que parte de la práctica se refiere.

 **Alternativas de Evaluación de la Práctica**. En esta parte se sugieren tres alternativas de evaluación: Básica, Intermedia y Avanzada, que como su nombre sugiere exigen un nivel de comprensión que va aumentando el grado de exigencia, cada nivel agrega algo al anterior para considerar que se ha cumplido con el objetivo de la misma.

 **Prácticas adicionales o actividades sugeridas (opcional).** Aquí se mencionan otras actividades o qué otras prácticas pudieran realizarse para comprender mejor el tema de la práctica.

 **Área de Identificación y seguimiento de modificaciones.** En la parte inferior se tiene una serie de recuadros que proporcionan información sobre Autor(es) de la versión inicial, fecha de creación, fecha de modificación, autor de la modificación, número de versión (cuando ésta es cero significa que aún no ha sido probada con ningún grupo)

## **2. Aplicaciones de Simulación**

Las aplicaciones de simulación se desarrollan para permitir la realización de aquellas prácticas que tienen como principal objetivo que el alumno, a través de la modificación de datos y la observación de los resultados que genera la aplicación, pueda entender algún concepto, característica de un modelo o el comportamiento de alguna técnica. Estas aplicaciones se han desarrollado en la hoja de cálculo y en el Lenguaje R, aun cuando pueden realizarse en cualquier lenguaje de programación. Dado que una aplicación de simulación puede ser usada por más de una práctica, se ha preferido que el nombre del archivo no sea una clave sino un título más descriptivo

#### **3. Aplicaciones de Autoevaluación**

Para la autoevaluación, inicialmente se pensó en aplicaciones que permitieran generar datos de manera aleatoria, con base en los cuales el usuario debería resolver el problema manualmente con la técnica que se estuviese evaluando y capturar los resultados. El objetivo es que a través de la repetición en la utilización de la técnica se comprendan mejor los cálculos necesarios y la interpretación de éstos. Posteriormente se modificó esta idea para permitir evaluar las soluciones dadas a problemas planteados por los libros, ya que en este caso no se requieren generar datos, sino capturar los que el libro o la fuente proporciona. Las aplicaciones que siguen la idea inicial se les denomina *Ejercitadores* y a los de la idea modificada *Verificadores*. El desarrollo de estas aplicaciones se ha realizado en Excel y en Lenguaje R, pero pueden desarrollarse en cualquier otro tipo de software.

El funcionamiento de la evaluación consiste en dar alumno una ayudad visual cuando proporciona cada uno de los resultados del problema, es decir, la celda se pondrá en color verde si está dentro del intervalo definido por el **resultado exacto** error aceptable, en naranja si es menor a **resultado exacto-error aceptable** y en rojo si está por arriba de **resultado exacto+error aceptable**. Se puede establecer este error aceptable en base al número de decimales para los cálculos y a un valor de tolerancia que va de cero a nueve.

#### **4. Problemario**

Los aspectos que debe cubrir el Problemario, en una o más aplicaciones, son los siguientes:

 Permitir la clasificación de los problemas propuestos en la bibliografía, al alcance, sobre la materia, de acuerdo a las carreras que se consideren.

- Permitir el planteamiento de problemas basados en situaciones reales, tanto propuestos por los alumnos como basado en la experiencia de los profesores o de cualquier interesado que desee compartir sus conocimientos.
- Poder generar aleatoriamente los datos que la técnica requiera y evaluar el resultado que el alumno obtenga, tanto de manera parcial como final.
- Facilitar el manejo de este material, para agilizar el localizar el material por técnica y por carrera.

Esto requiere el establecimiento de algunos catálogos para identificar el lugar donde se encuentra el libro, identificar al libro y todos sus datos, identificar las claves de las carreras e identificar las técnicas de la materia

## **METODOLOGÍA**

La metodología que se ha establecido, cuyos procesos se resumen en la Figura 7, es:

1. Analizar el programa de la materia para establecer las áreas temáticas que deberá contener su **LV**.

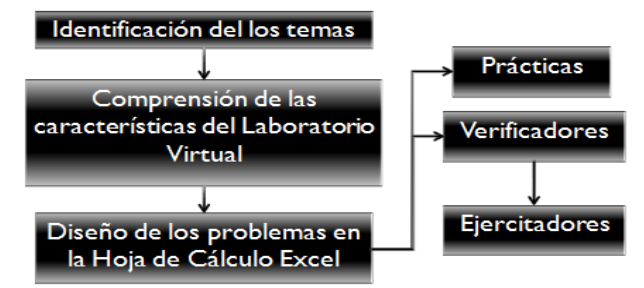

Para cada tema establecer el tipo de habilidades y conocimientos que se desea promover en el alumno y con base en ello establecer

las prácticas que se deberán desarrollar. Figura 7. Importancia didáctica del manual de prácticas

2. Este paso es opcional para quien tiene poca experiencia, se sugiere que antes de desarrollar material utilice, como si fuese alumno, algunas de las prácticas de los **LV** existentes. El objetivo es comprender mejor las características y funcionalidad de los elementos del **LV**, tales como el estilo de la redacción, la simbología, el manejo de la hoja de cálculo, etc.:

3. Iniciar con las prácticas de cálculo, aplicar la técnica o modelo elegido a la solución de ejercicios utilizando la hoja de cálculo, inicialmente el objetivo es resolver los problemas, posteriormente ir refinando las soluciones para utilizar la mayoría de las herramientas que la hoja de cálculo ofrece y reducir el tiempo de solución.

4. Describir detalladamente, con base en la última solución, en el lenguaje más simple posible, los pasos para obtenerla, siguiendo el formato prestablecido. El objetivo es que la práctica permita al usuario obtener una hoja similar a la diseñada.

5. Desarrollar la primera aplicación de autoevaluación, el Verificador, a partir de la hoja diseñada en el paso 3. El objetivo es lograr una hoja donde el usuario pueda fácilmente ingresar datos de un problema, ir capturando sus resultados y que visualmente reciba una retroalimentación de si son correctos o en qué sentido son diferentes. Para ello:

a. Todos los cálculos existentes se copian a la derecha, dejando al menos un par de columnas de distancia.

b. A los cálculos originales se agregan celdas de captura de datos, donde se validan los valores que se introducirán en ellas. Se borran los cálculos, dejando sólo las celdas de resultados, parciales y finales, a cuyas celdas se le aplica una mejora estética, siguiendo el estándar de colores y elementos prestablecidos, tales como fondo, eliminación de las líneas guía, resaltar y agregar títulos, etc.

c. Modificar los cálculos copiados del lado derecho agregándoles funciones lógicas que automaticen los cálculos a partir del área de captura de datos.

d. Agregar cuadros de texto con información del uso de la aplicación y de identificación. Finalmente se ocultan los cálculos poniéndolos del color del fondo y se protege la hoja para evitar que pueda ser modificada.

6. Desarrollar el *Ejercitador* a partir del *Verificador*, agregándole celdas donde el usuario estable los límites de los valores de los datos, las cuales se validan. Adicionalmente se cambia la captura de datos por la generación aleatoria entre los límites antes dados. El objetivo es lograr que la generación sea adecuada al tipo de problema y que sea suficientemente amplia para que la probabilidad de que se repitan los datos sea casi nula.

Al terminar realizar pruebas para depurar errores y asegurar la funcionalidad de la práctica.

#### **CASOS DE APLICACIÓN**

El uso del **LV** empezó de manera casi aislada en las materias que impartían los autores, y con las técnicas que de acuerdo al avance del curso se iban necesitando, como un ejercicio exploratorio didáctico, con base en los resultados obtenidos se fueron planteando proyectos de investigación, donde poco a poco a partir de 2009 se fueron agregando colaboradores (profesores) que conociendo el material desarrollado estaban interesados en aplicar esta experiencia a ciertas técnicas de su interés, en el área de probabilidad y estadística. Desafortunadamente, una vez cubierta su necesidad y por tener que atender otras responsabilidades no fue posible continuar con su apoyo.

Por esta razón, para dar continuidad, se fueron agregando alumnos colaboradores, principalmente en las modalidades de Residencias Profesionales y de Titulación. Algunos de ellos tuvieron la oportunidad de ser becados por un semestre como alumnos adjuntos a la investigación. Los proyectos desarrollados, los alumnos participantes y la modalidad en que lo hicieron se muestran en la Tabla 1.

Cuatro de estos alumnos, que no se indican por confidencialidad, estaban en su última oportunidad para poder acreditar la materia antes de causar baja de la carrera, su participación como colaboradores en este tipo de proyectos no sólo les permitió entender la materia y con ello acreditarla en un examen especial, sino que incluso lograron con este obtener su título.

Tabla 1. Relación de alumnos y proyectos en los que han participado para el desarrollo de los **LV**

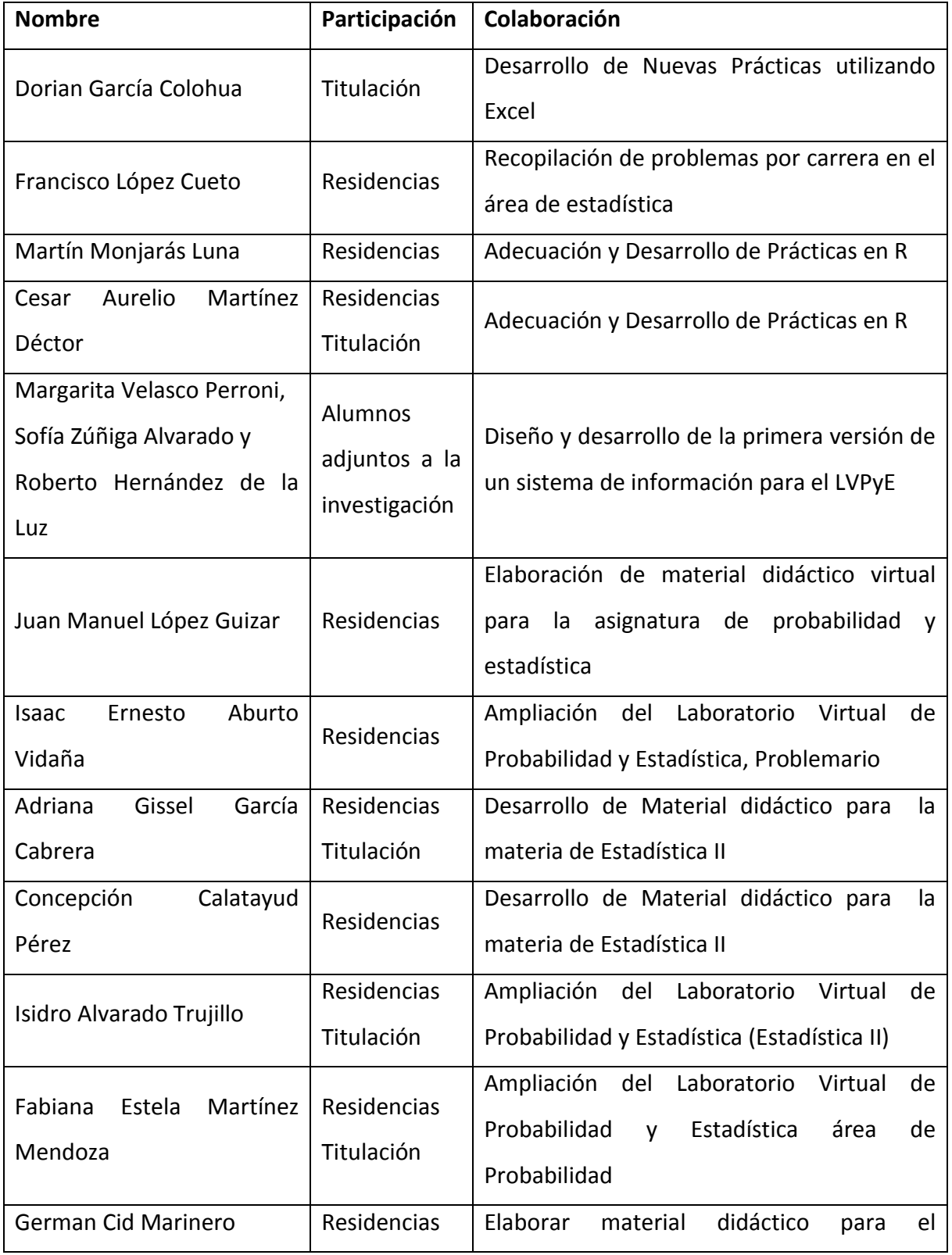

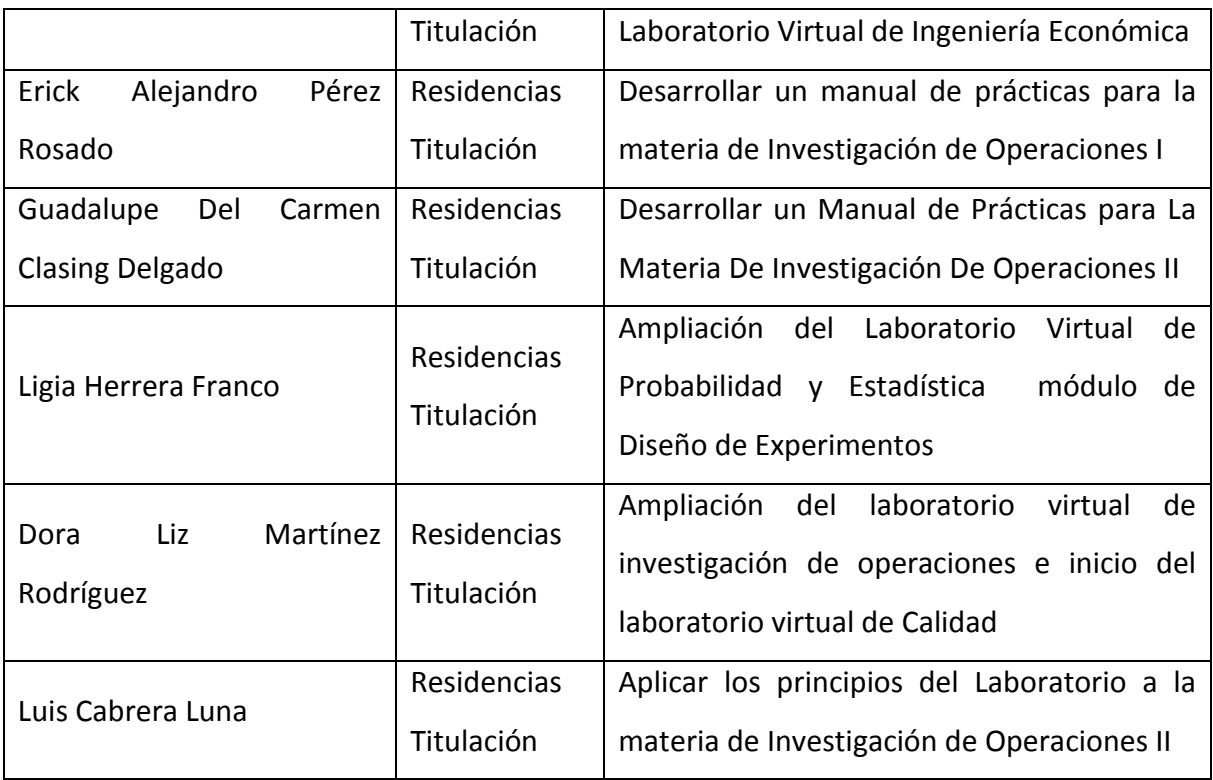

Los alumnos al final obtienen, entre otras cosas, hojas de cálculo de la técnica estudiada, estas hojas pueden ser utilizadas, con mínimas modificaciones, para únicamente cambiarles los datos y obtener los resultados, por lo que se convierten en herramientas que pueden utilizarse para la resolución de problemas reales durante su actividad profesional.

Es importante mencionar que la mayoría del material que conforma el **LVPyE** ha sido probado con diversos grupos de nivel licenciatura y maestría, principalmente en el área de Ingeniería Industrial, algunas por más de diez semestres, lo que permite afirmar que los resultados han sido muy alentadores, razón por la cual durante los dos últimos años se ha ampliado su utilización a otras materias como Investigación de Operaciones, Ingeniería Económica y Control Estadístico de Calidad, lo que hace pensar que su potencial es muy grande.

Los usos que se le han dado al material, por parte de los profesores has sido variados, al inicio fue como material de práctica presencial, posteriormente como trabajo extraclase para evaluar a los alumnos, actualmente se ha utilizado como apoyo visual al impartir clase, como material remedial para homogenizar conocimientos al inicio de un curso y para incentivar en los alumnos el autoaprendizaje de temas que no necesariamente son parte de un curso.

Se ha desarrollado un *Ejercitador* para multiplicación de dos cantidades, para educación básica, que permite ir evaluando paso a paso la realización de esta operación, lo que permite afirmar que su utilización puede hacerse a cualquier nivel educativo.

# Conclusión

La aplicación del concepto de Laboratorio Virtual en la enseñanza ha ido evolucionando en el tipo de prácticas que se pueden desarrollar y en el número de materias incorporadas. El número de alumnos y profesores que han participado en él como colaboradores y sobre todo como usuarios, han permitido que el Laboratorio Virtual haya contribuido al desarrollo del aprendizaje significativo, principalmente en las materias de probabilidad y estadística, a elevar la independencia y confianza de los alumnos, sobre todo en los temas teóricos difíciles de comprender, al mismo tiempo, ha cambiado la perspectiva de que los conceptos teóricos reamente tienen una aplicación en las situaciones que se presentan en la vida real.

Debido a los resultados alentadores que con el Laboratorio Virtual de Probabilidad y Estadística que se han obtenido por diez semestres, que ha probado que es una adecuada herramienta de apoyo para la generación de competencias en el alumno en cuanto a: manejo de un sistema de cómputo personal, comprensión de conceptos y técnicas de cálculo., permite afirmar que estas bondades pueden extenderse a otras materias que requieren realizar cálculos en los diferentes niveles de educación existentes, lo cual representa un amplio campo de oportunidad para aplicar el concepto de Laboratorio Virtual.

Se continúa ampliando el número de módulos y de técnicas incluidas en cada uno de estos laboratorios, ampliando su utilización por alumnos que estén cursando las materias y venciendo la resistencia al cambio de los profesores de mayor antigüedad.

Se trabajará en consolidar el desarrollo de un sistema de información que haga accesible este material a la mayor cantidad de alumnos y maestros a través de Internet. En buscar otras materias a las que se les pueda aplicar este concepto, así como colaboradores de todos los niveles educativos que permitan explotar este potencial.

# Bibliografía

 Argomedo Rodríguez G., "Listas de Control para la Evaluación del Software Educativo Multimedia", TecnoINTELEcro, Órgano de Divulgación Científica, ITCV, Volumen D 3, No.I, Abril de 2006, Instituto Tecnológico de Ciudad Victoria.

 Arrioja Mario, Díaz Carlos, Gutiérrez Ricardo, 2006, "Utilización de Simulación para el Desarrollo de Practicas de Probabilidad y Estadística", Reporte Técnico de Investigación, Instituto Tecnológico de Orizaba.

 Arrioja Mario, Díaz Carlos, Gutiérrez Ricardo, 2007, "Diseño e implementación de un Laboratorio Virtual de Probabilidad y Estadística", Reporte Técnico de Investigación, Instituto Tecnológico de Orizaba. Febrero 2007

 Arrioja Mario, Díaz Carlos, Martínez Laura, Problemario para un Laboratorio Virtual de Probabilidad y Estadística. Memorias del Coloquio Nacional 2008 de Investigación Multidisciplinaria, Orizaba, Ver. Octubre 2008.

 Arrioja Mario, Díaz Carlos, Gutiérrez Ricardo, "Propuesta de un Laboratorio Virtual de Probabilidad y Estadística". Memorias del III Congreso Internacional de Innovación Educativa, Xalapa, Ver. Noviembre de 2008

Bissett, Brian D., Automated Data Analysis Using Excel, 2007, Chapman & Hall/CRC

 Birnbaum, Duane, Vine, Michael, Microsoft Excel VBA Programming, 2007, Thomson Course Technology

 Carot Alonso, Vicente; Control Estadístico de la Calidad; 2001 Alfaomega Grupo Editor S. A. DE C. V

 Cristófoli, Ma. Elizabeth, Belliard, Matías, Estadística con Excel, 2003, Ediciones Maurina

 González Hernández, Francisco J.Breve Introducción a la Investigación de Operaciones; Universidad Autónoma de San Luis Potosí.

 Gutiérrez Hernández Ricardo, Arrioja Mario, Díaz Carlos Problemática para el aprovechamiento de la TIC en Educación en el IT Orizaba, Memorias del Primer Congreso Internacional de Investigación en Negocios y Ciencias Administrativas, Veracruz, México Arrioja Mario, 2010

 Lieberman Hiller; Introducción a la Investigación de Operaciones; McGraw Hill, 8va Edición.

 Martínez Rodríguez D., Arrioja Rodríguez M. L., Ortiz Flores F. Laboratorios Virtuales: de Investigación de Operaciones y de Calidad. Memorias del

Murrell, Paul, R Graphics, 2006, Chapman & Hall/CRC

Pérez, César; Control Estadístico de la Calidad; RA-MA Editorial, 1998.

 Prawda, Juan; Métodos y modelos de Investigación de Operaciones, Vol. I Modelos determinísticos, México, Limusa, 2004

Verzani, John, Using R for Introductory Statistics, 2005, Chapman & Hall/CRC

 Winston, Wayne L Investigación de Operaciones Aplicaciones y Algoritmos;. Thompson.